## Банк вопросов для тестирования<br>по информатике 10 класс

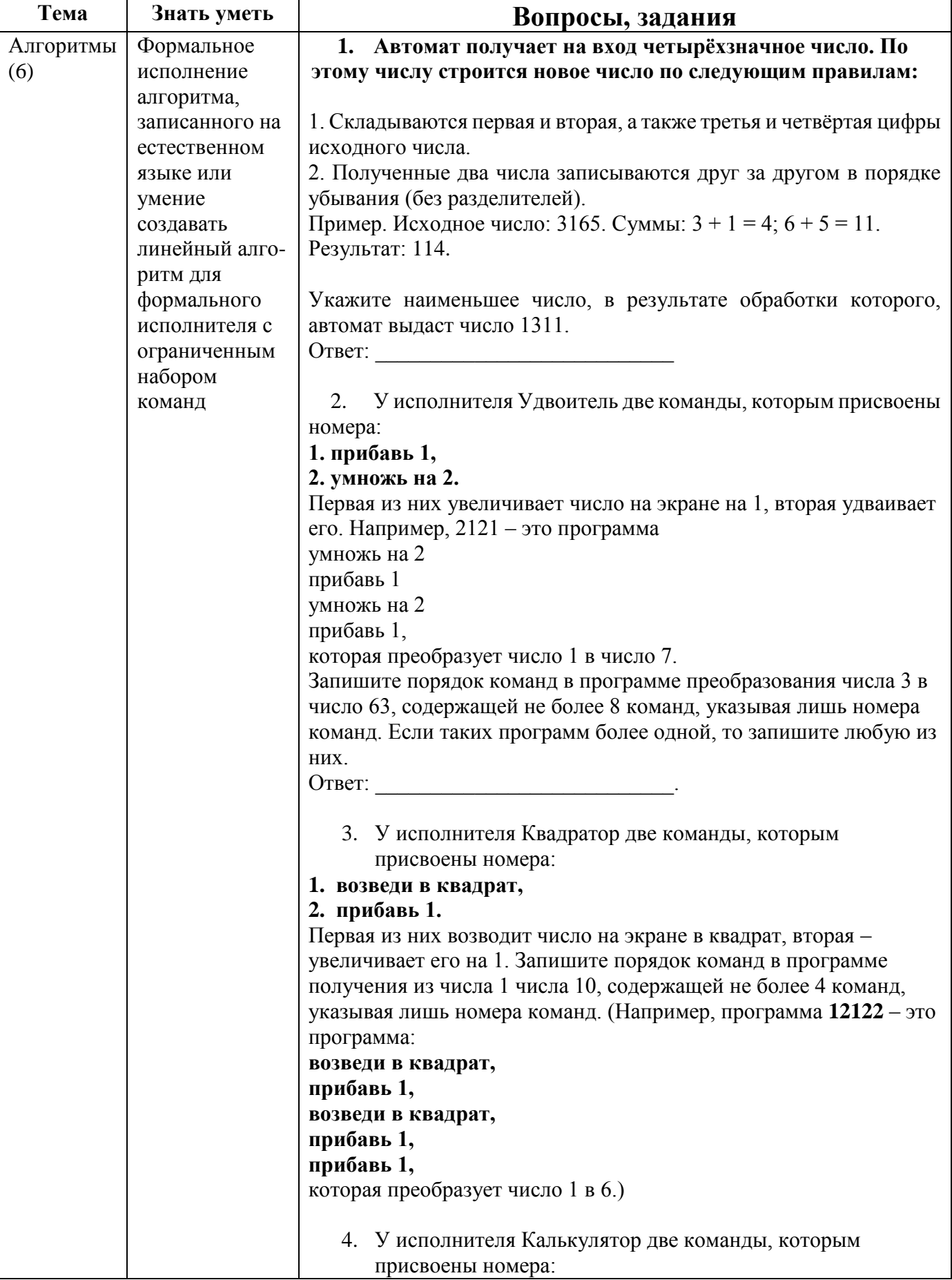

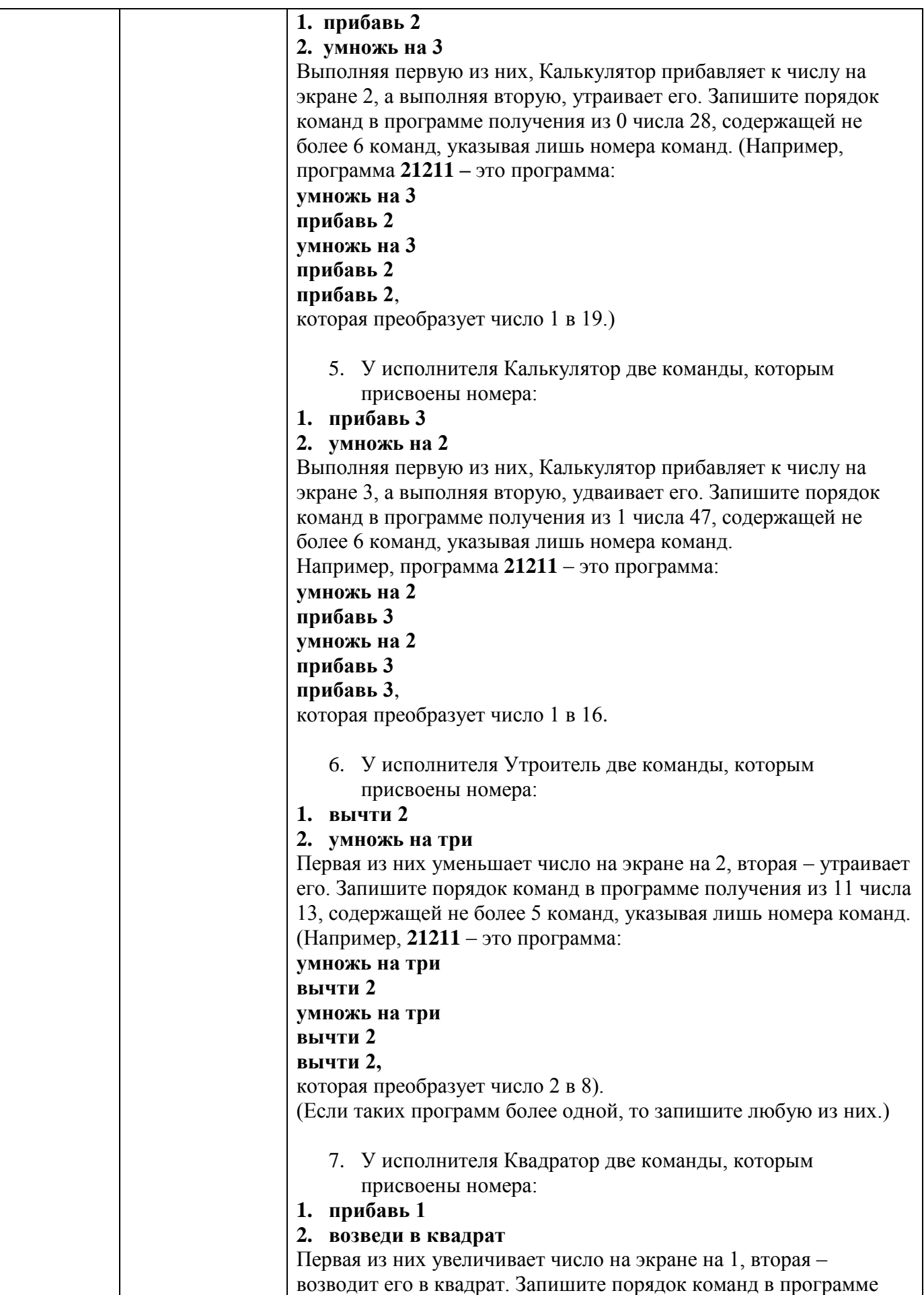

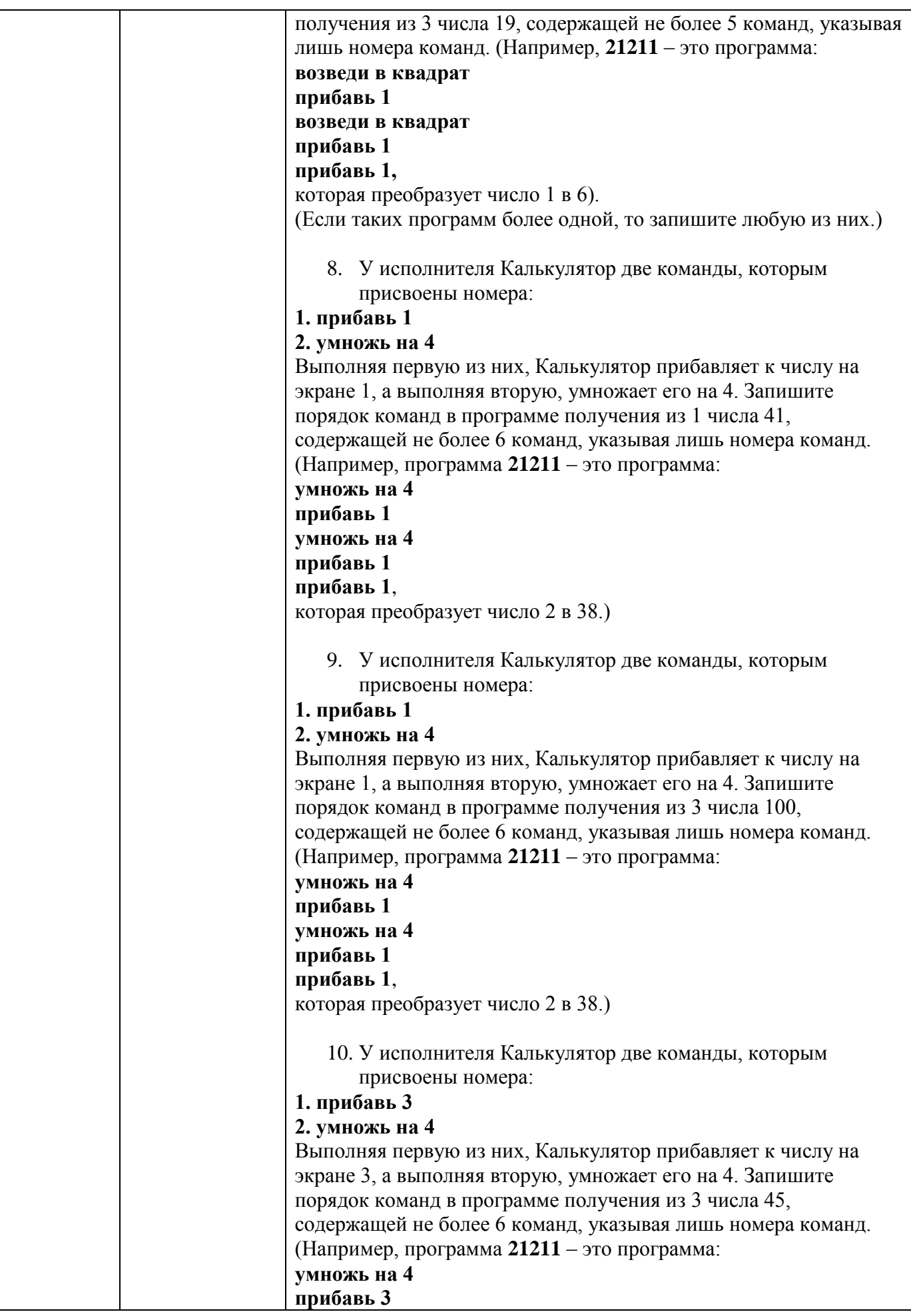

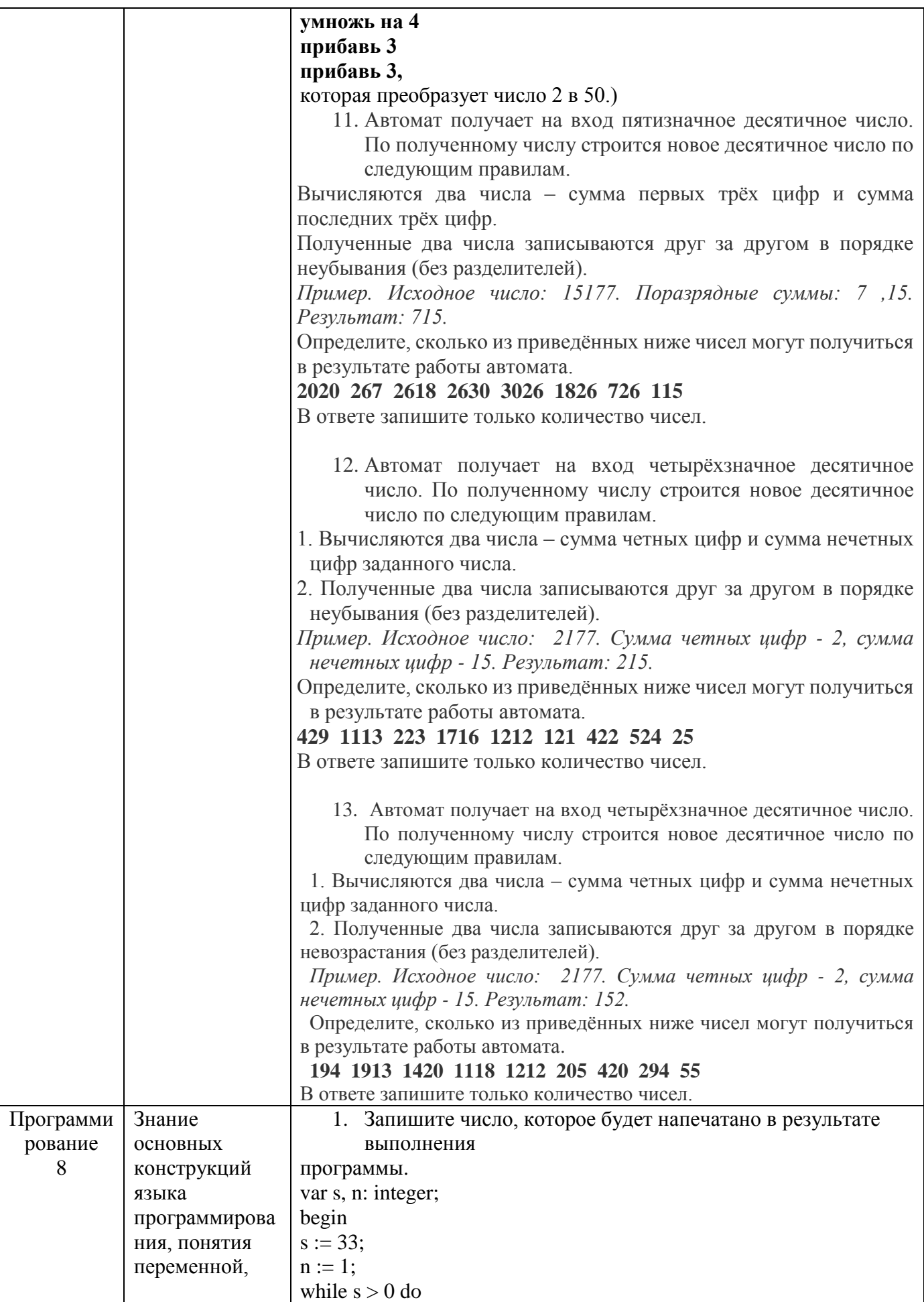

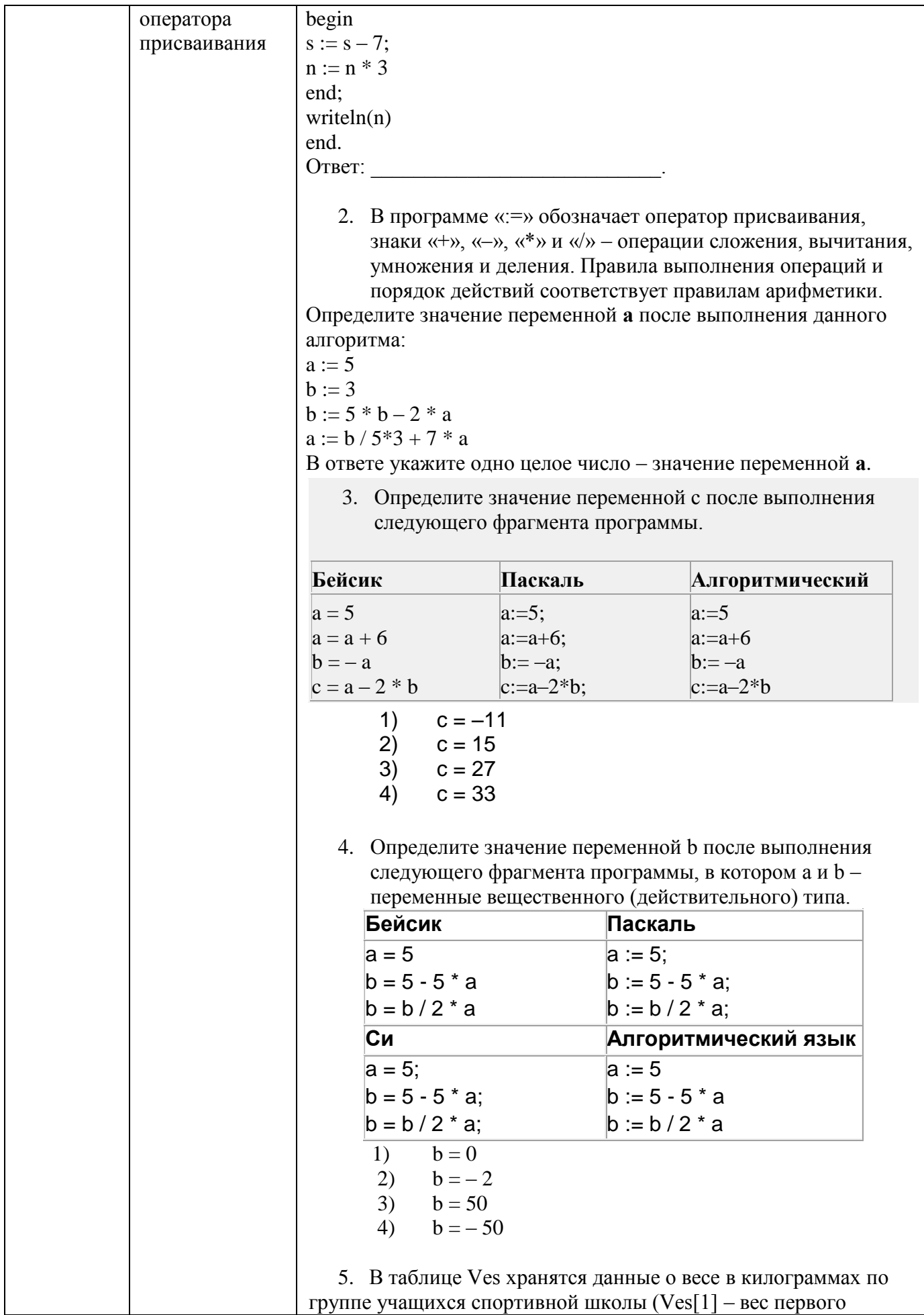

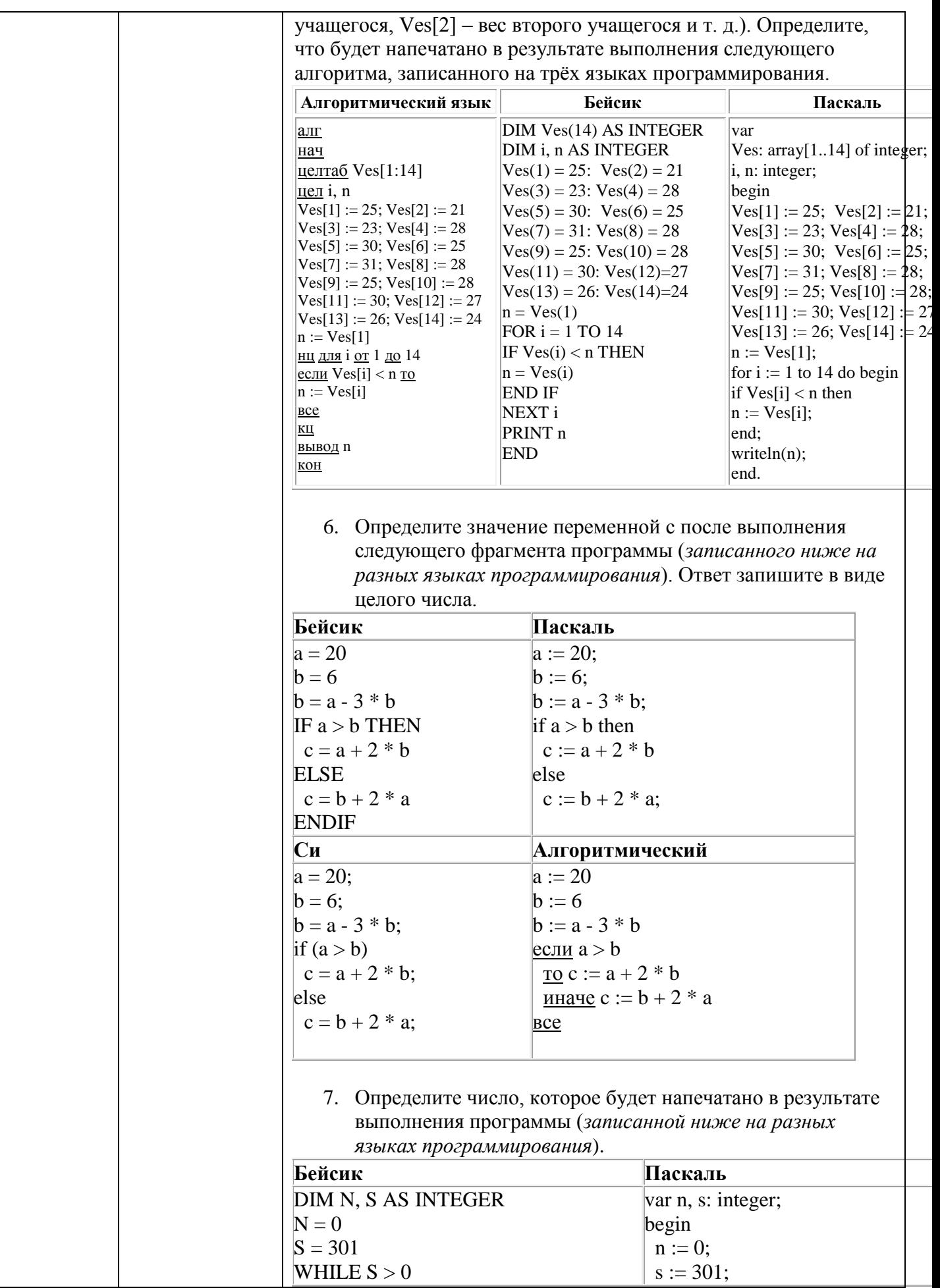

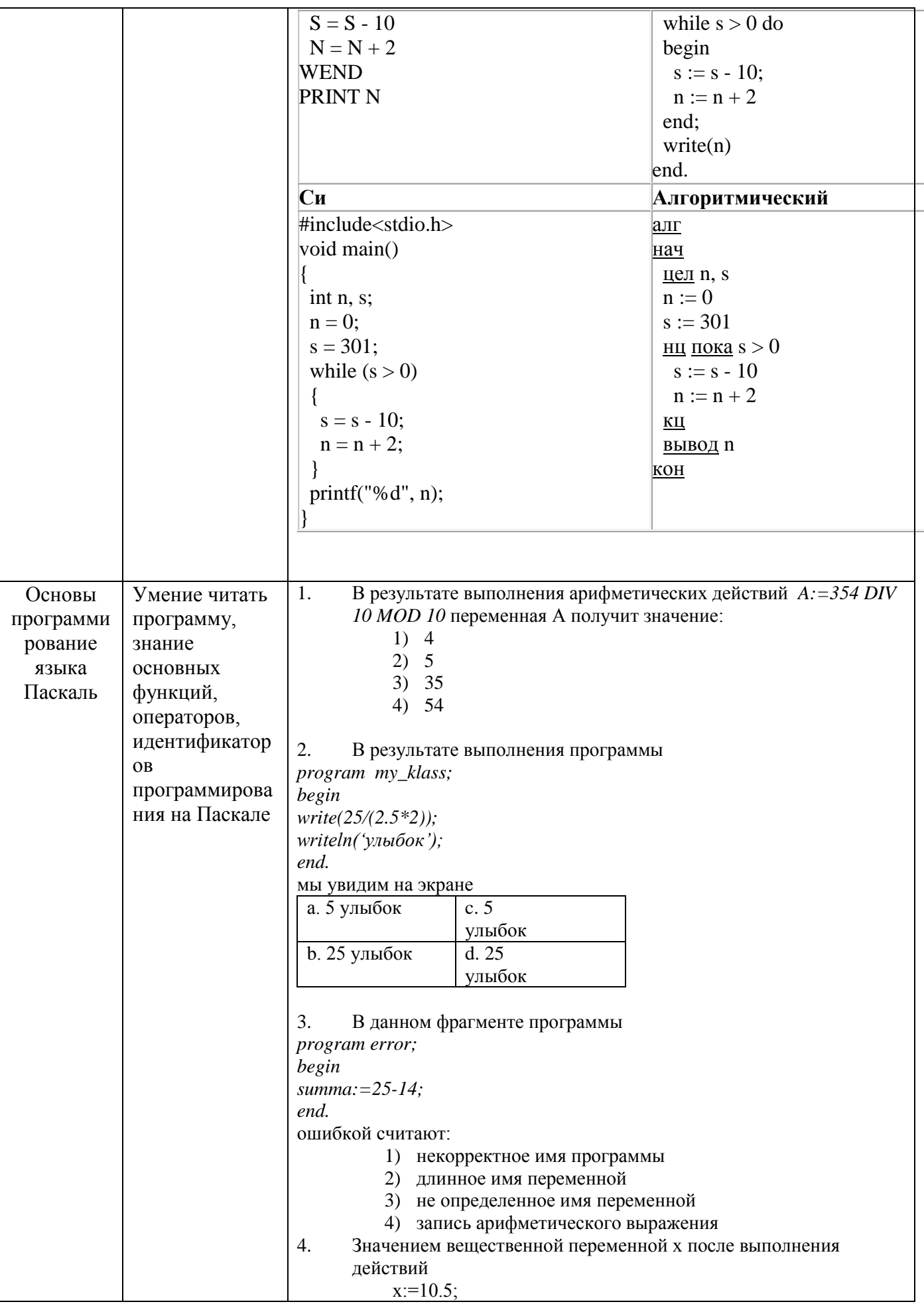

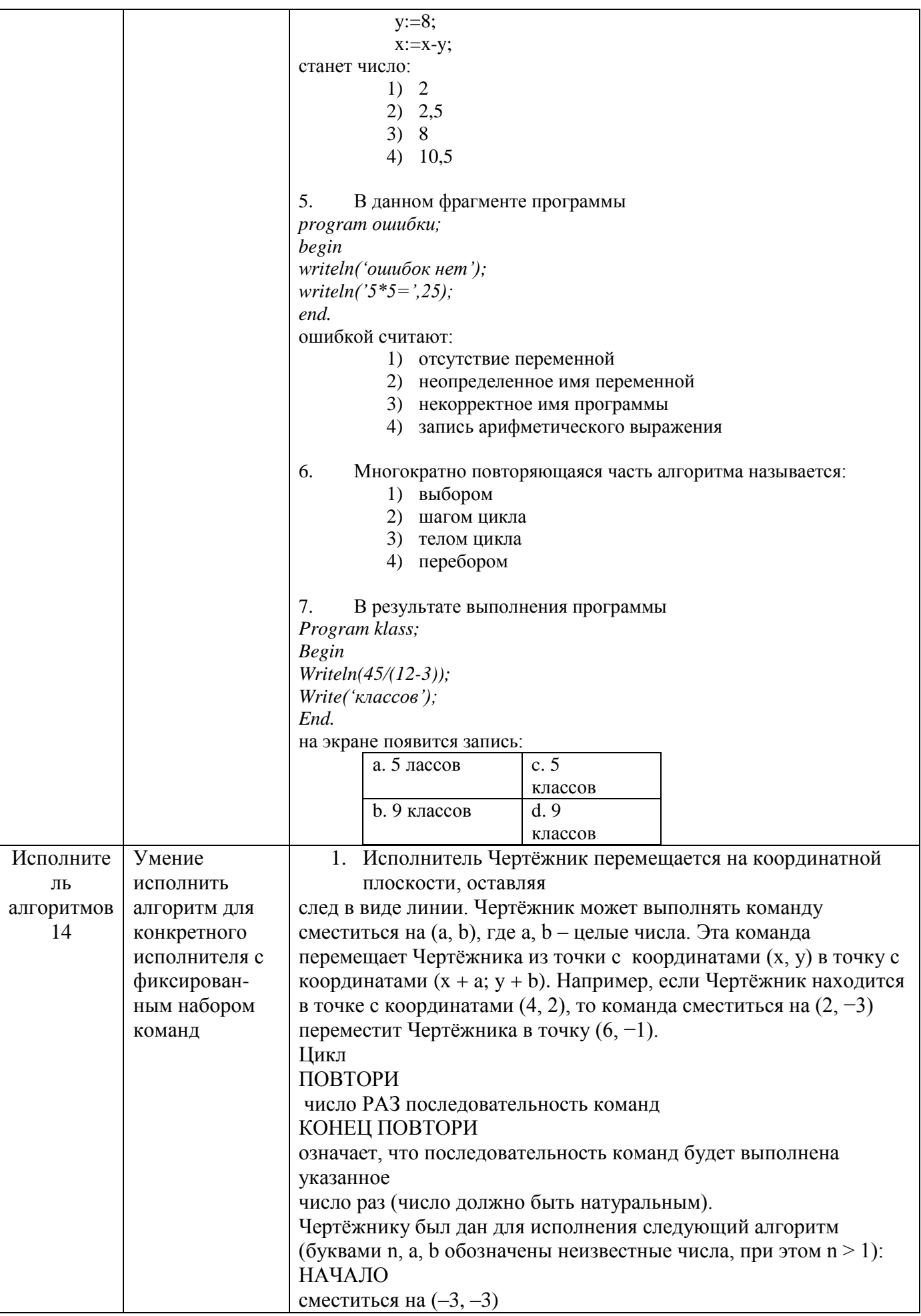

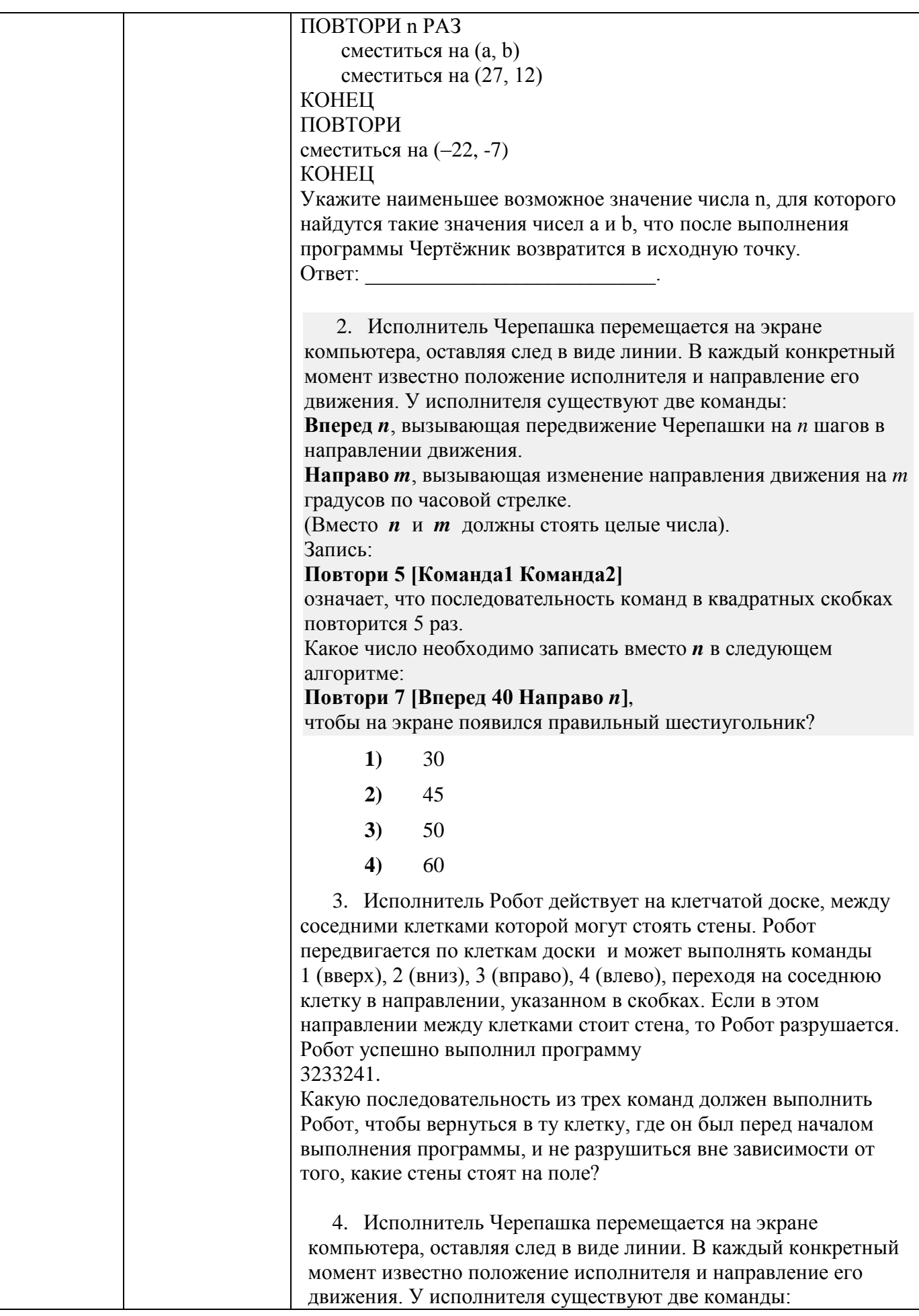

**Вперед** *n*, где *n* - целое число, вызывающая передвижение черепашки на *n* шагов в направлении движения. **Направо** *m*, где *m* - целое число, вызывающая изменение направления движения на *m* градусов по часовой стрелке. Запись **Повтори 5 [Команда1 Команда2]** означает, что последовательность команд в скобках повторится 5 раз. Исполнитель интерпретирует эту запись как одну команду. Черепашке был дан для исполнения следующий алгоритм: **Повтори 5 [Повтори 4 [Вперед 40 Направо 90] Направо 120]** Какая фигура появится на экране? **1) 2) 3) 4)** 5. Исполнитель Робот действует на клетчатой доске, между соседними клетками которой могут стоять стены. Робот передвигается по клеткам доски и может выполнять команды 1 (вверх), 2 (вниз), 3 (влево), 4 (вправо), переходя на соседнюю клетку в направлении, указанном в скобках. Если в этом направлении между клетками стоит стена, то Робот разрушается. Робот успешно выполнил программу **1132432** Какую последовательность из трех команд должен выполнить Робот, чтобы вернуться на ту клетку, где он был перед началом выполнения программы, и не разрушиться, вне зависимости от того, какие стены стоят на поле? 6. Исполнитель Робот действует на клетчатой доске, между соседними клетками которой могут стоять стены. Робот передвигается по клеткам доски и может выполнять команды 1 (вверх), 2 (вниз), 3 (вправо), 4 (влево), переходя на соседнюю клетку в направлении, указанном в скобках. Если в этом направлении между клетками стоит стена, то Робот разрушается. Робот успешно выполнил программу

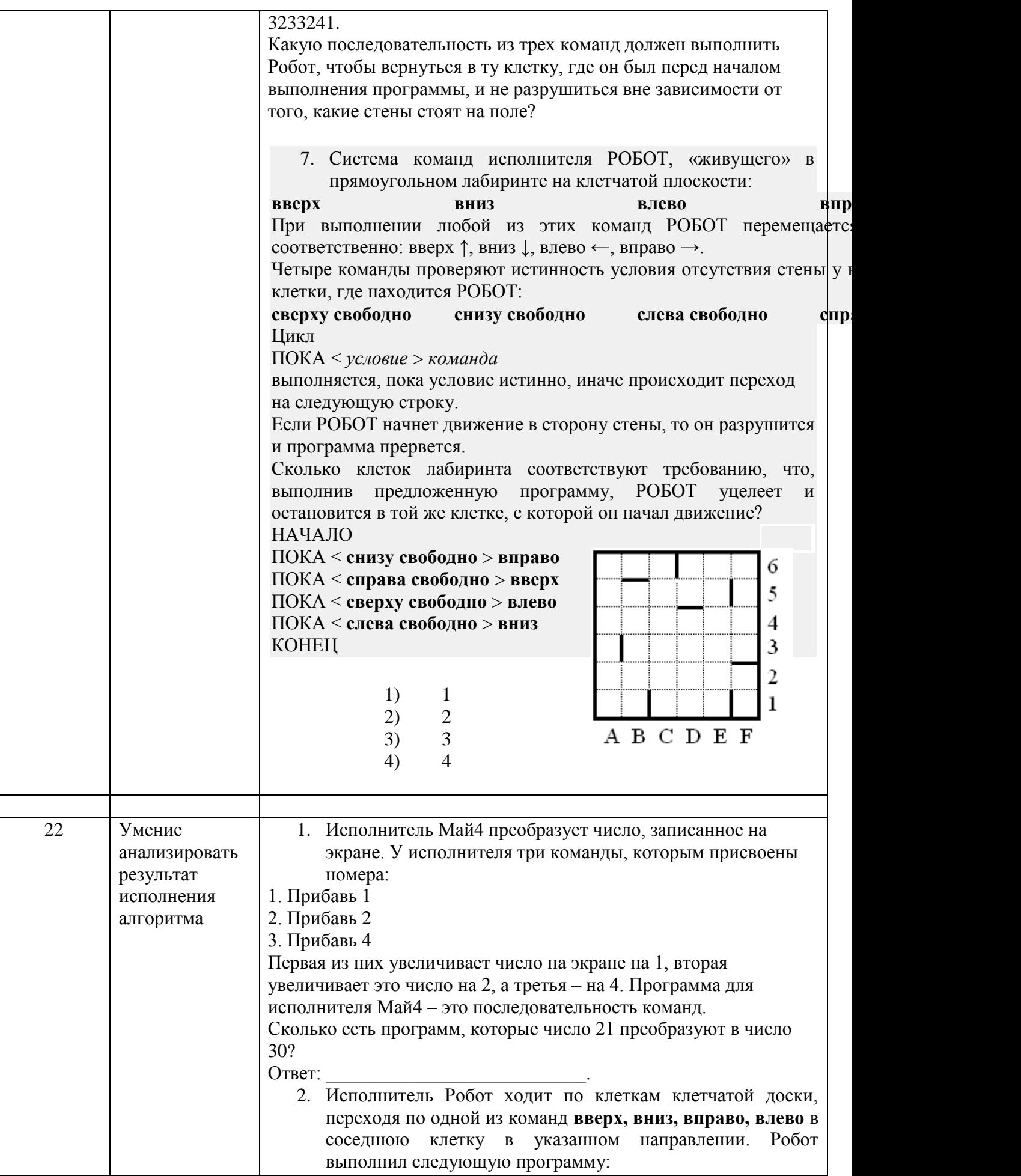

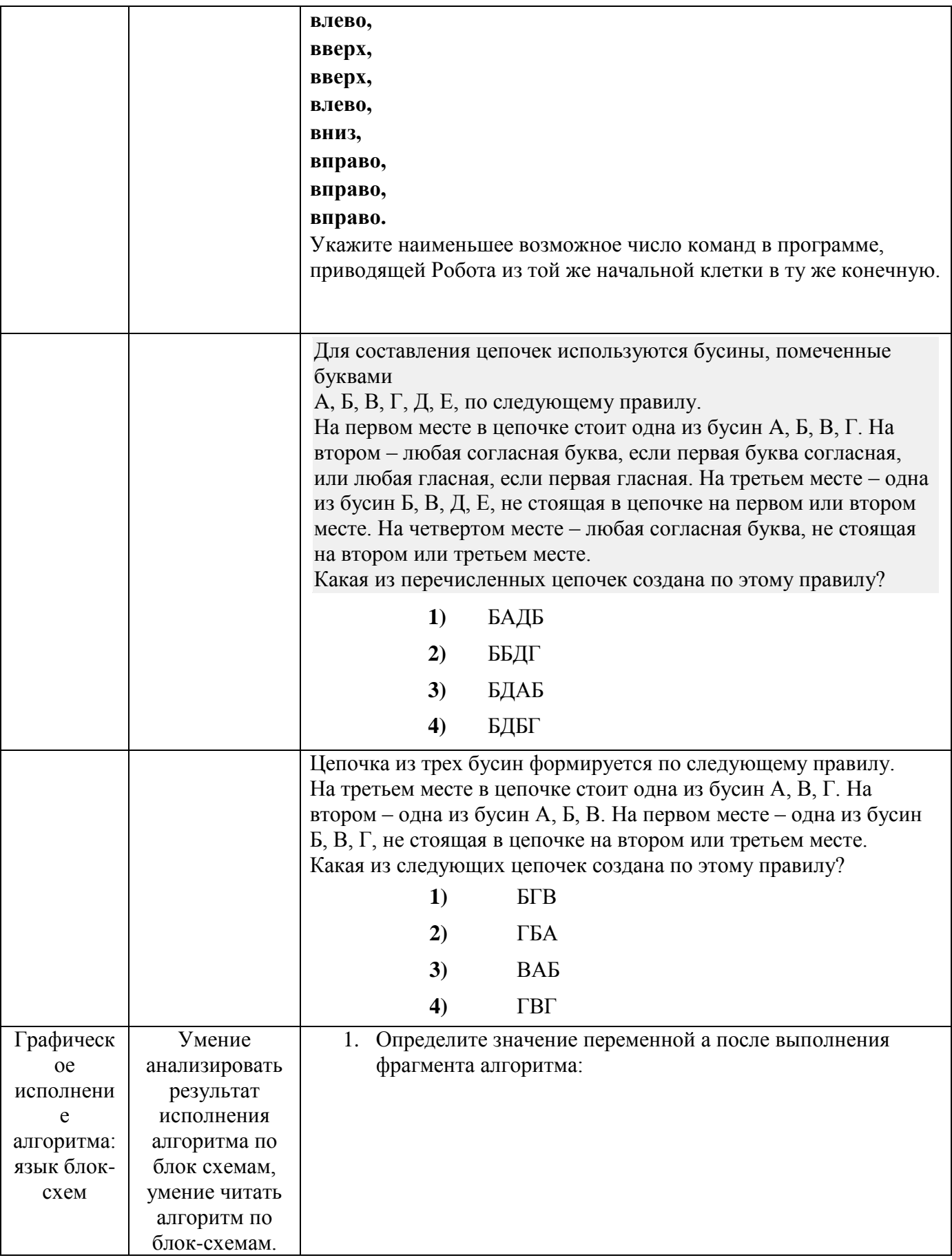

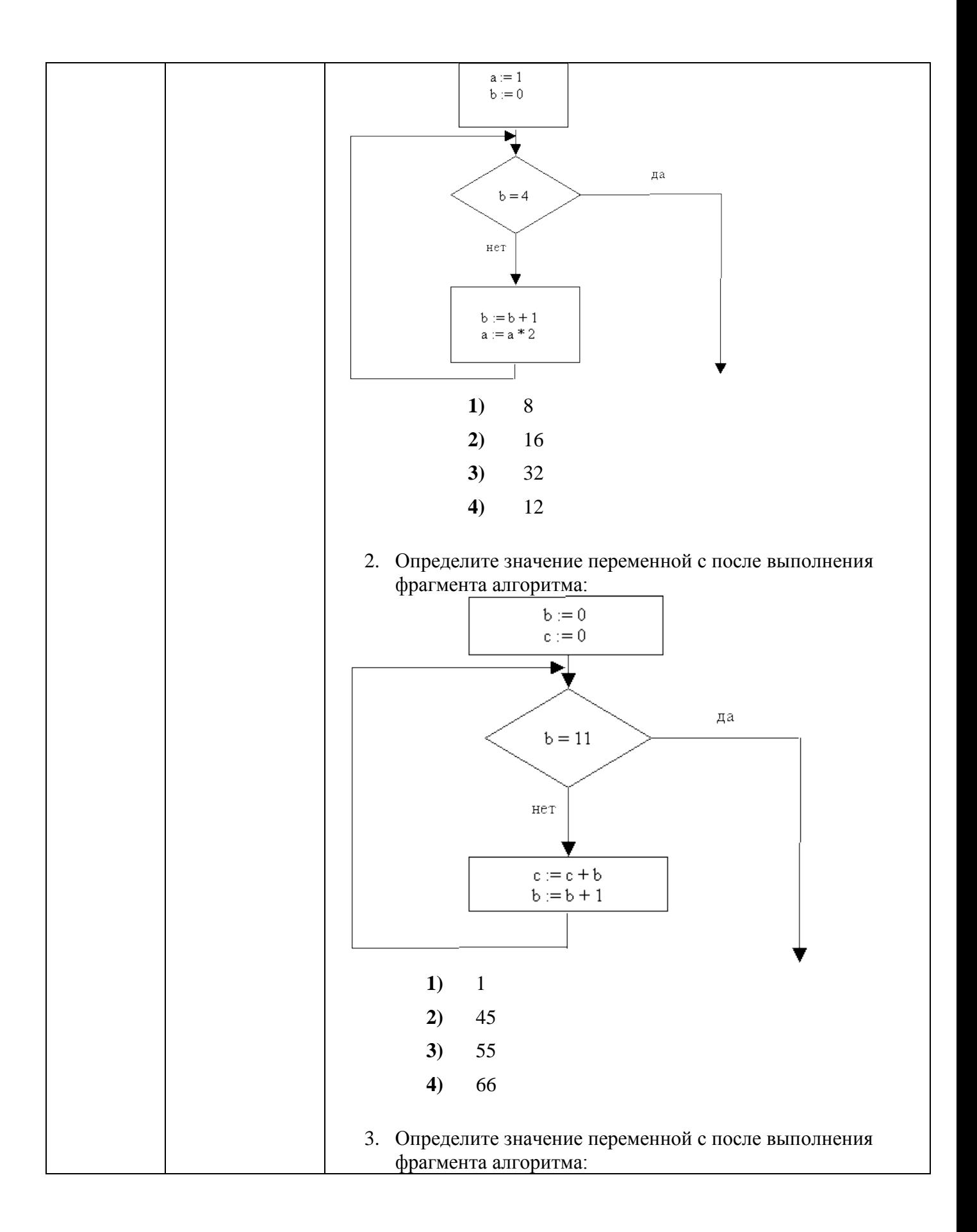

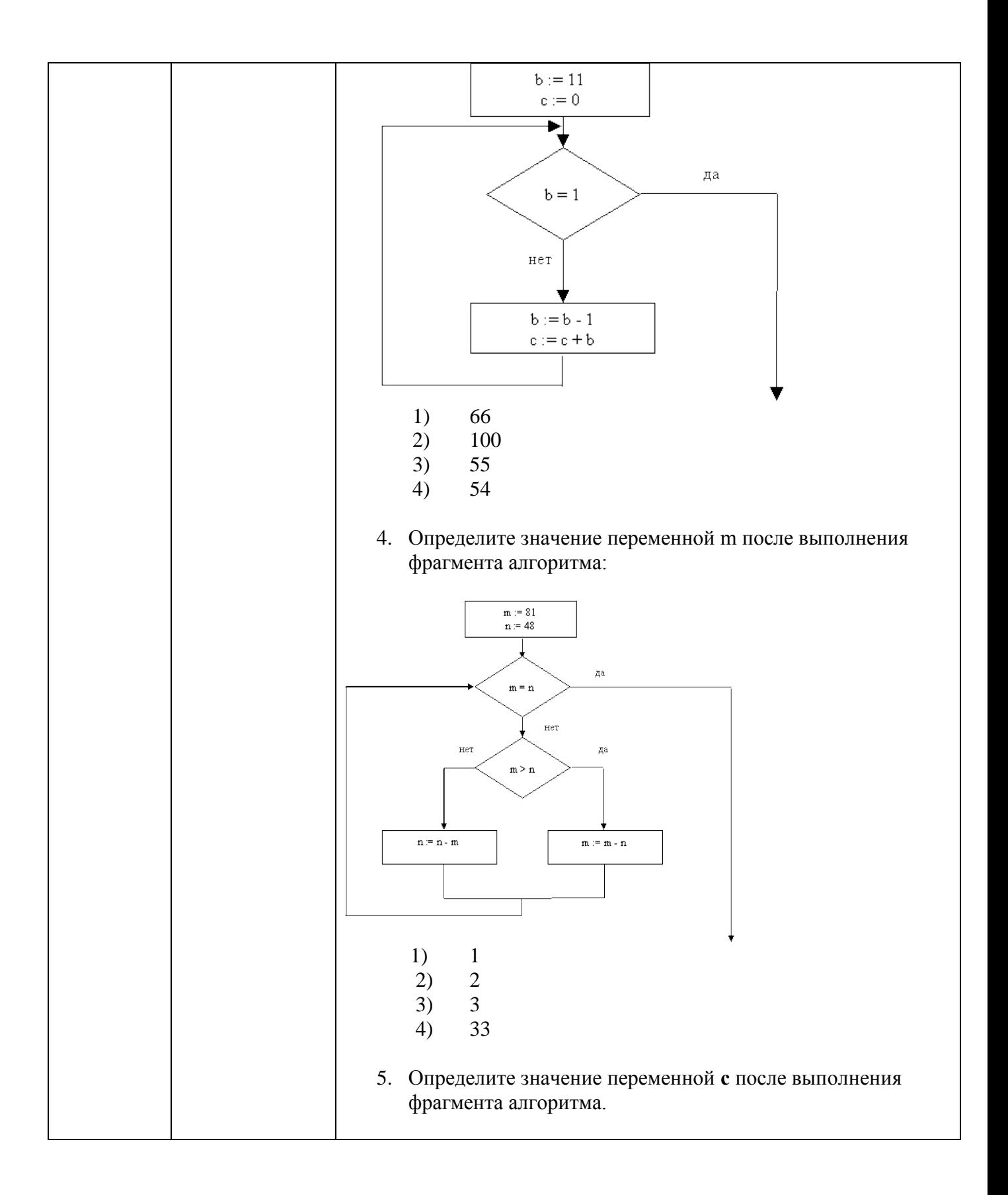

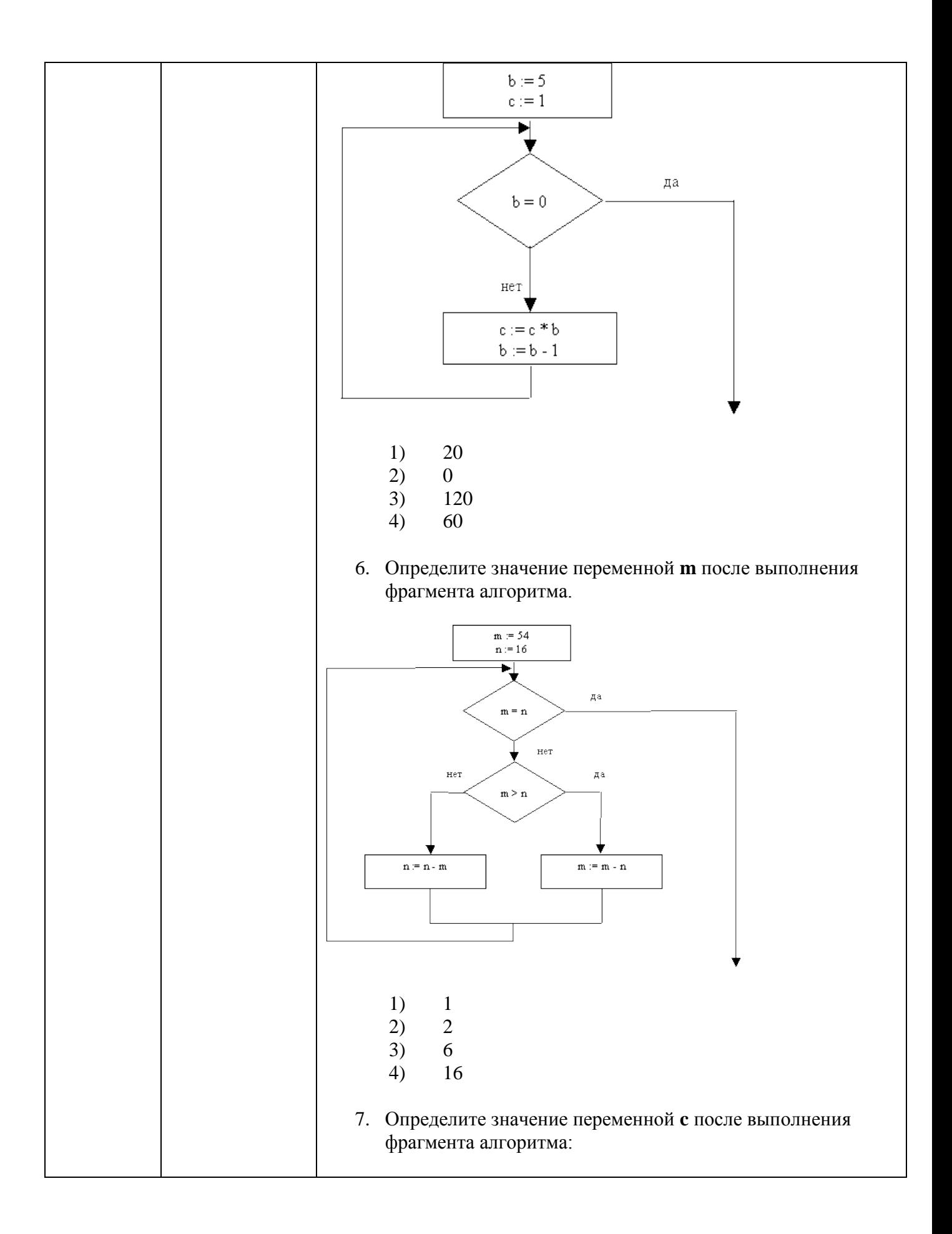

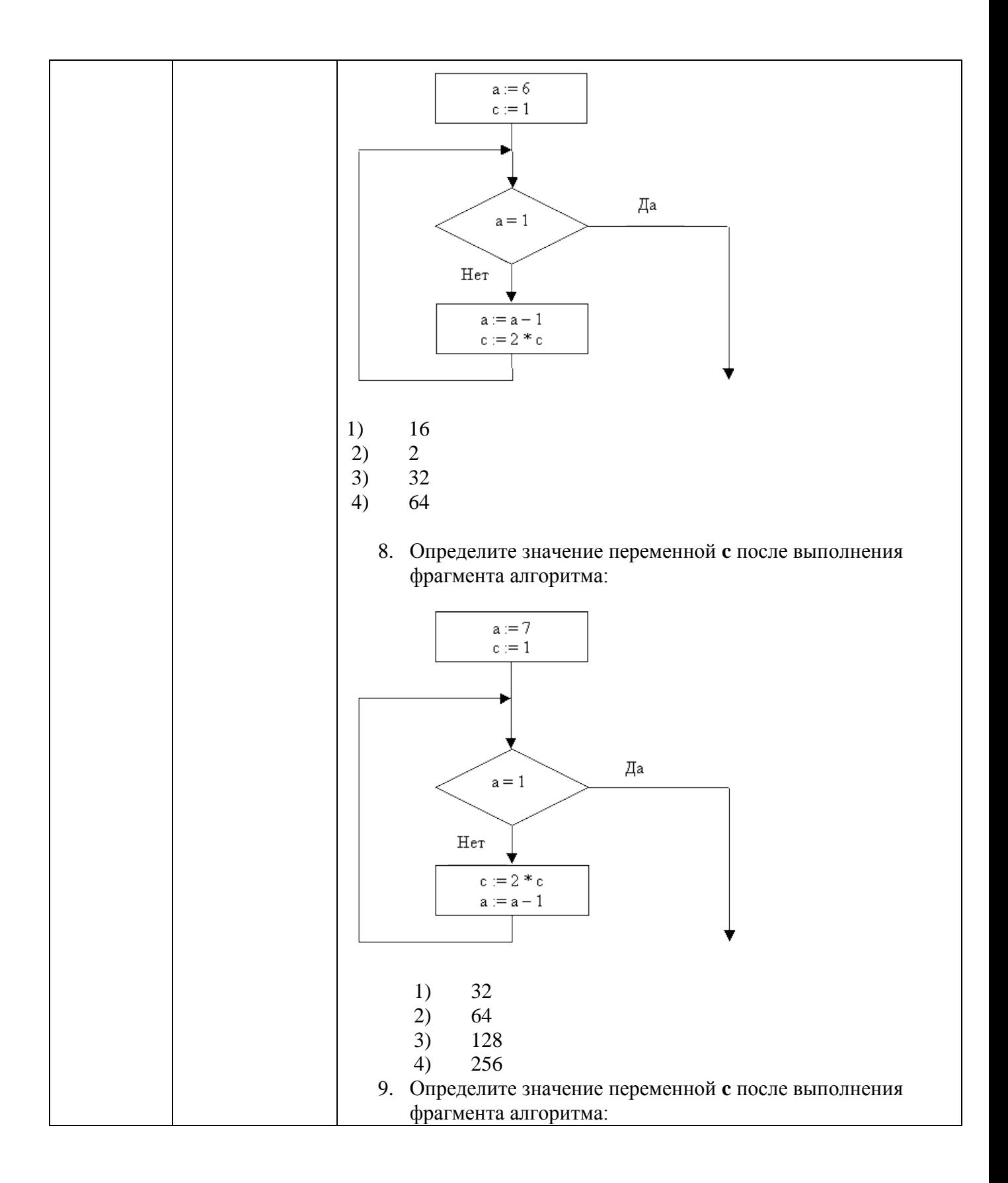

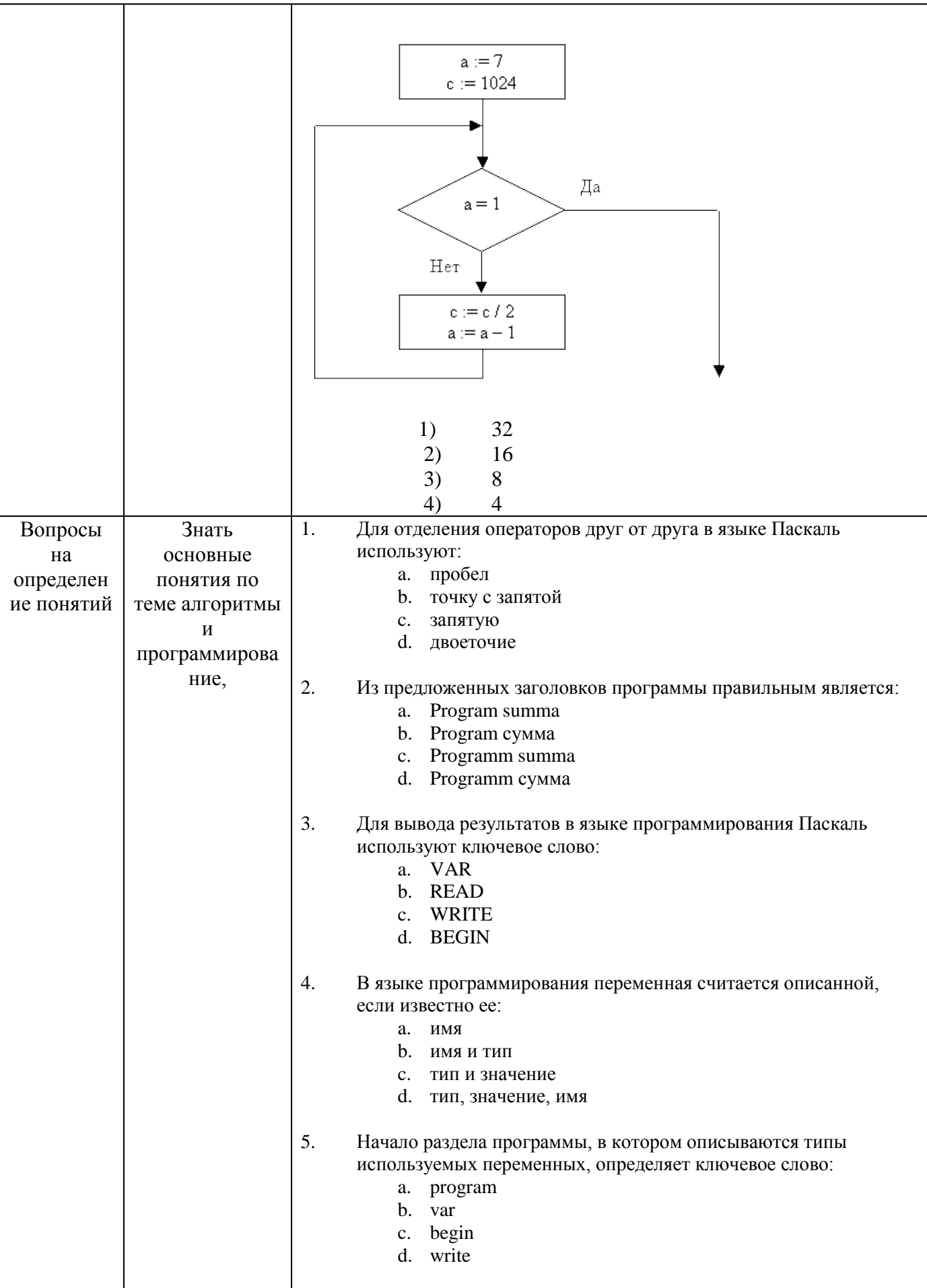

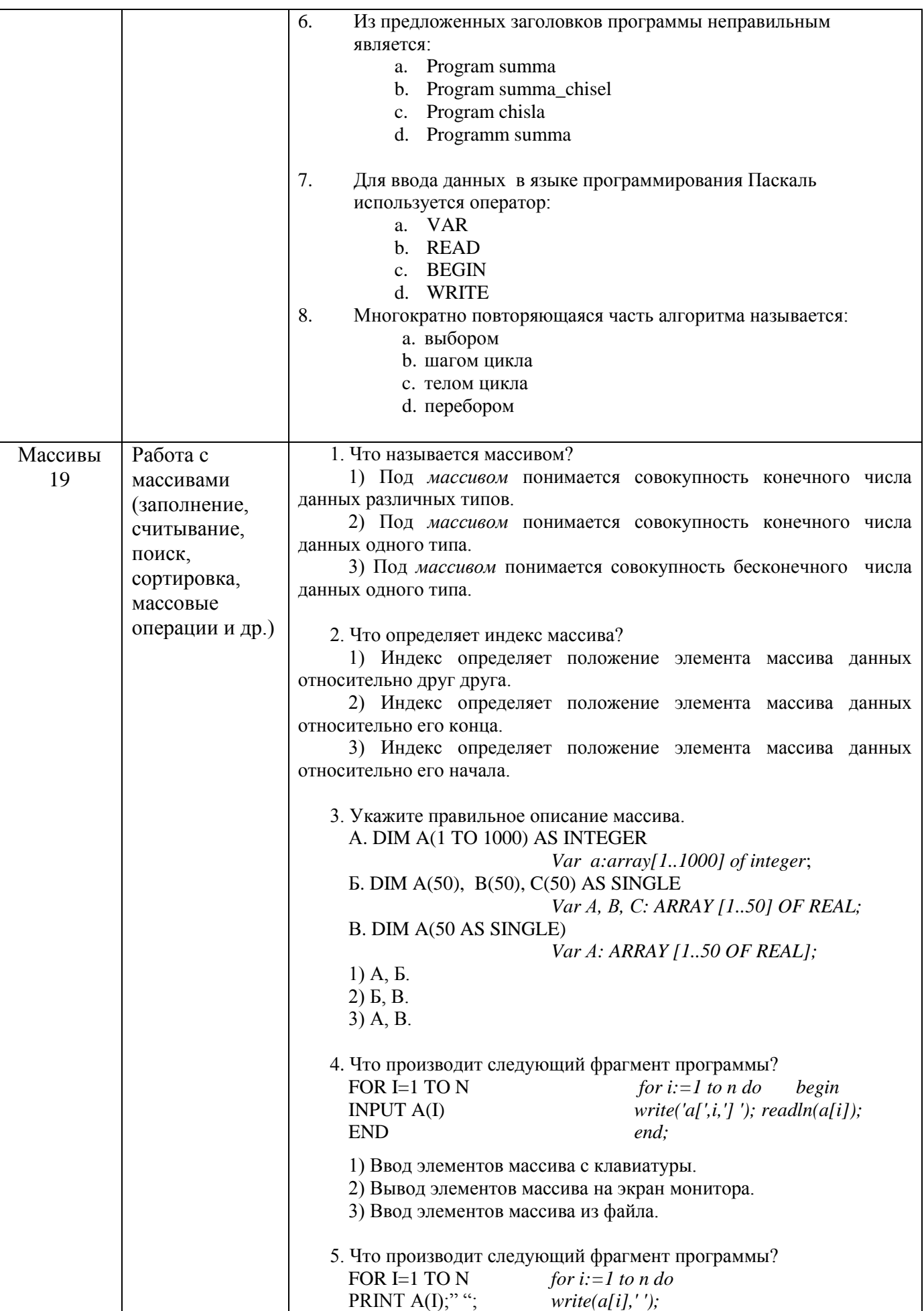

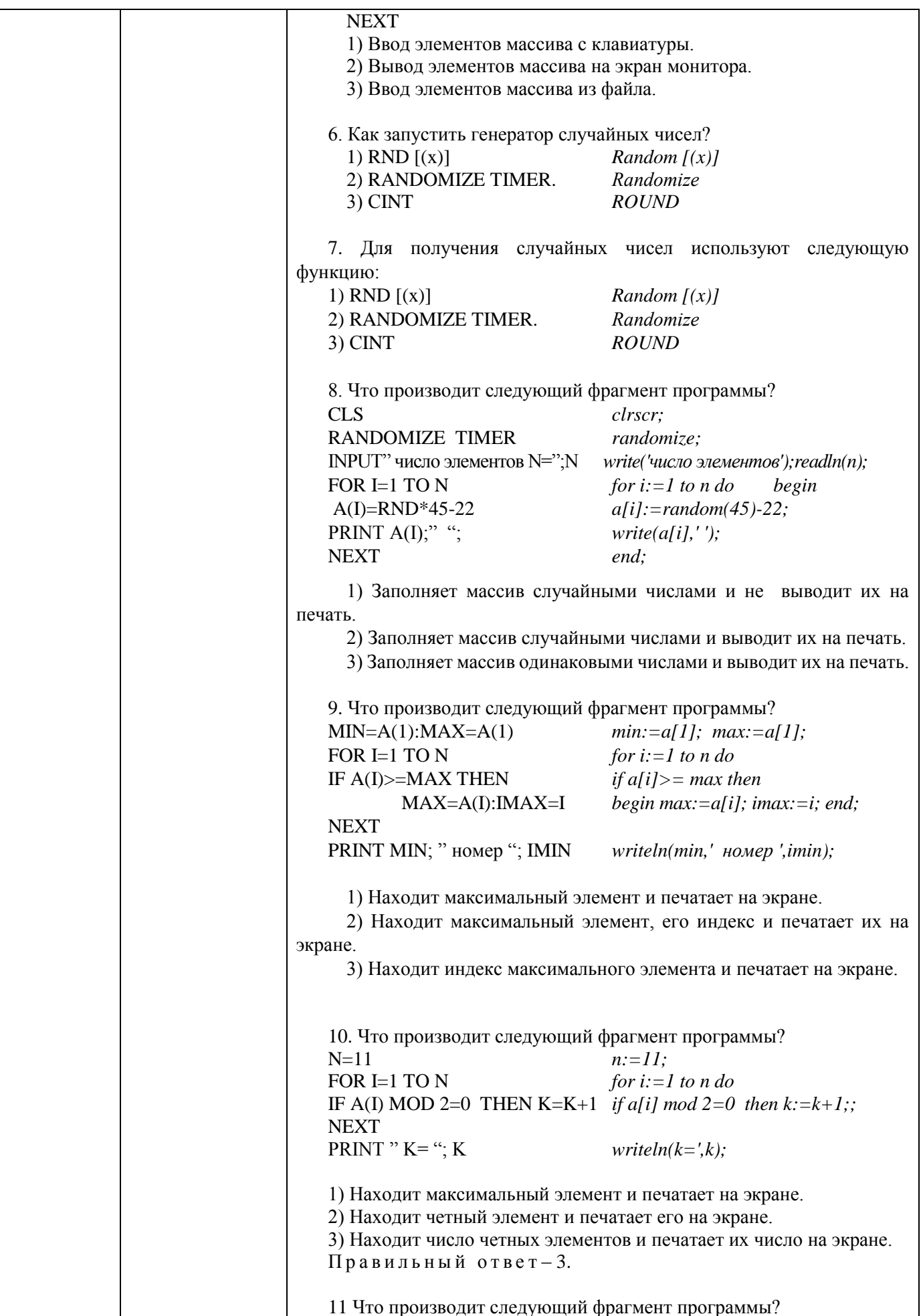

![](_page_19_Picture_4.jpeg)

![](_page_20_Picture_5.jpeg)